## **Analisi dei Dati: esercizi**

Elena Cuoco

### Una Giornata da ricercatore: 3 Novembre 2011

**Elena Cuoco () [Analisi dei Dati: esercizi](#page-9-0)**

**[U](#page-0-0)[na](#page-1-0) [Giorn](#page-0-0)[at](#page-1-0)[a da r](#page-0-0)[ic](#page-1-0)[ercat](#page-0-0)[or](#page-1-0)[e: 3](#page-0-0) / 10**

<span id="page-0-0"></span> $\Omega$ 

 $\sqrt{m}$  )  $\sqrt{m}$  )  $\sqrt{m}$  )

lanciate lo script ./signal.py –help

Vi verranno chiesti alcuni parametri. Provate a giocare un po' con i valori

### **Example**

Options:

- -h, –help show this help message and exit
- -f frequency, –frequency=frequency set the frequency for the signal
- -l timeslice, –time=timeslice set the lenght of simulation
- -s sampling, –sampling=sampling set the sampling frequency
- -a amplitude, –amplitude=amplitude set the amplitute of waveform

<span id="page-1-0"></span> $\sqrt{m}$  )  $\sqrt{m}$  )  $\sqrt{m}$  )

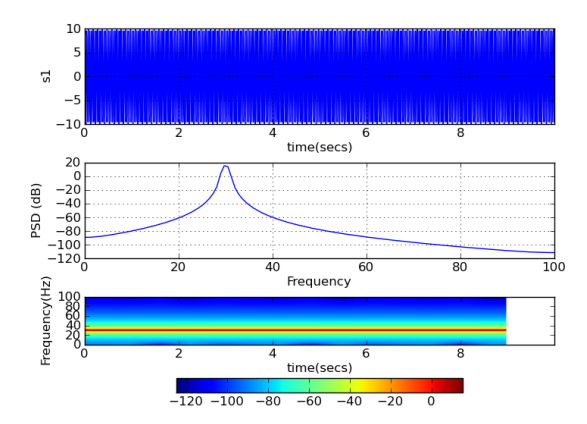

**[U](#page-1-0)[na](#page-3-0) [Gi](#page-1-0)[orn](#page-2-0)[at](#page-3-0)[a](#page-0-0) [da](#page-1-0) [r](#page-8-0)[ic](#page-9-0)[er](#page-0-0)[ca](#page-1-0)[t](#page-8-0)[or](#page-9-0)[e: 3](#page-0-0) [Nov](#page-9-0)embre 2011 3 / 10**

Þ

<span id="page-2-0"></span> $\Omega$ 

メロメメ 御 メメ 差 メメ 差 メ

script signalplusnoise.py

Options:

-h, –help show this help message and exit

-f frequency, –frequency=frequency set the frequency for the signal -s sampling, –sampling=sampling set the sampling frequency -a amplitude, –amplitude=amplitude set the amplitute of waveform -n variance, –noise=variance set the amplitute of noise signal -l timeslice, –time=timeslice set the lenght of simulation

<span id="page-3-0"></span>す何 ト オ ヨ ト オ ヨ ト

# **Risultato**

### **Example**

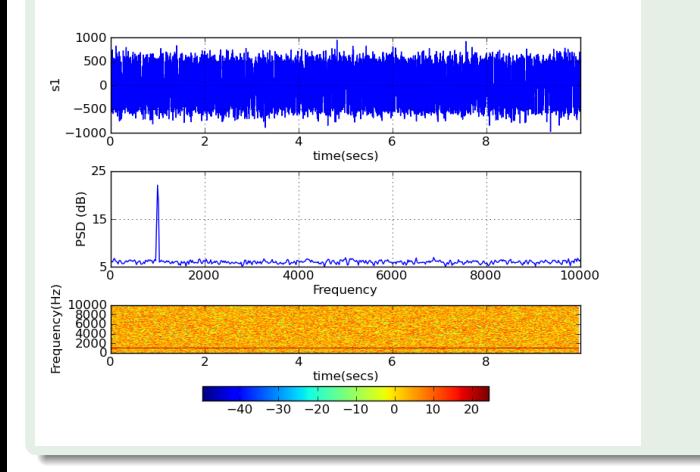

#### **Elena Cuoco () [Analisi dei Dati: esercizi](#page-0-0)**

**[U](#page-3-0)[na](#page-5-0) [Gi](#page-3-0)[orn](#page-4-0)[at](#page-5-0)[a](#page-0-0) [da](#page-1-0) [r](#page-8-0)[ic](#page-9-0)[er](#page-0-0)[ca](#page-1-0)[t](#page-8-0)[or](#page-9-0)[e: 3](#page-0-0) [Nov](#page-9-0)embre 2011 5 / 10**

Ξ

<span id="page-4-0"></span> $QQ$ 

 $\leftarrow$ 

script twosignal.py

Options: -h, –help show this help message and exit

-f frequency, –frequency=frequency set the frequency for the signal

-s sampling, –sampling=sampling set the sampling frequency

-a amplitude, –amplitude=amplitude set the amplitute of waveform

-n variance, –noise=variance set the amplitute of noise signal

-l timeslice, –time=timeslice set the lenght of simulation

**[U](#page-4-0)[na](#page-6-0) [Gi](#page-4-0)[orn](#page-5-0)[at](#page-6-0)[a](#page-0-0) [da](#page-1-0) [r](#page-8-0)[ic](#page-9-0)[er](#page-0-0)[ca](#page-1-0)[t](#page-8-0)[or](#page-9-0)[e: 3](#page-0-0) [Nov](#page-9-0)embre 2011 6 / 10**

<span id="page-5-0"></span>∢何 ▶ ∢ ヨ ▶ ∢ ヨ ▶

## **Risultato**

### **Example**

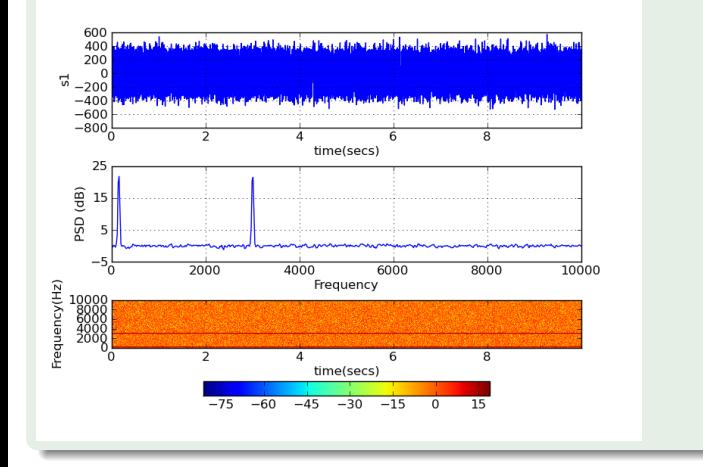

#### **Elena Cuoco () [Analisi dei Dati: esercizi](#page-0-0)**

×. 舌 **[U](#page-5-0)[na](#page-7-0) [Gi](#page-5-0)[orn](#page-6-0)[at](#page-7-0)[a](#page-0-0) [da](#page-1-0) [r](#page-8-0)[ic](#page-9-0)[er](#page-0-0)[ca](#page-1-0)[t](#page-8-0)[or](#page-9-0)[e: 3](#page-0-0) [Nov](#page-9-0)embre 2011 7** <sup>/empre</sup>?

<span id="page-6-0"></span> $QQ$ 

Э×

 $\rightarrow$ ×

4 0 8

script twosignaltransient.py Options:

- -h, –help show this help message and exit
- -f frequency, –frequency=frequency set the frequency for the sinusoid -o frequency, –omega=frequency set the frequency for the transient -s sampling, –sampling=sampling set the sampling frequency -a amplitude, –amplitude=amplitude set the amplitute of waveform -n variance, –noise=variance set the amplitute of noise signal -l timeslice, –time=timeslice set the lenght of simulation

<span id="page-7-0"></span>オター・エヌ メモト

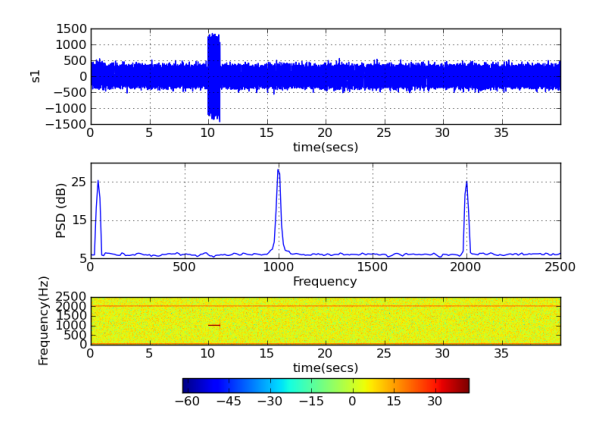

**[U](#page-7-0)[na](#page-9-0) [Gi](#page-7-0)[orn](#page-8-0)[at](#page-9-0)[a](#page-0-0) [da](#page-1-0) [r](#page-8-0)[ic](#page-9-0)[er](#page-0-0)[ca](#page-1-0)[t](#page-8-0)[or](#page-9-0)[e: 3](#page-0-0) [Nov](#page-9-0)embre 2011 9 / 10**

<span id="page-8-0"></span> $QQ$ 

Þ

- **<sup>1</sup>** Cosa cambiava aumentando l'ampiezza del rumore?
- **<sup>2</sup>** Quali informazioni puoi ottenere rappresentando il segnale nei diversi domini?
- <span id="page-9-0"></span>**<sup>3</sup>** Se foste ricercatori...Come fareste per trovare il segnale nel rumore? (idee, fantasie, tutto quello che vi viene in mente...)